# **Auto Multiple Choice - Feature # 23: add empty boxs row**

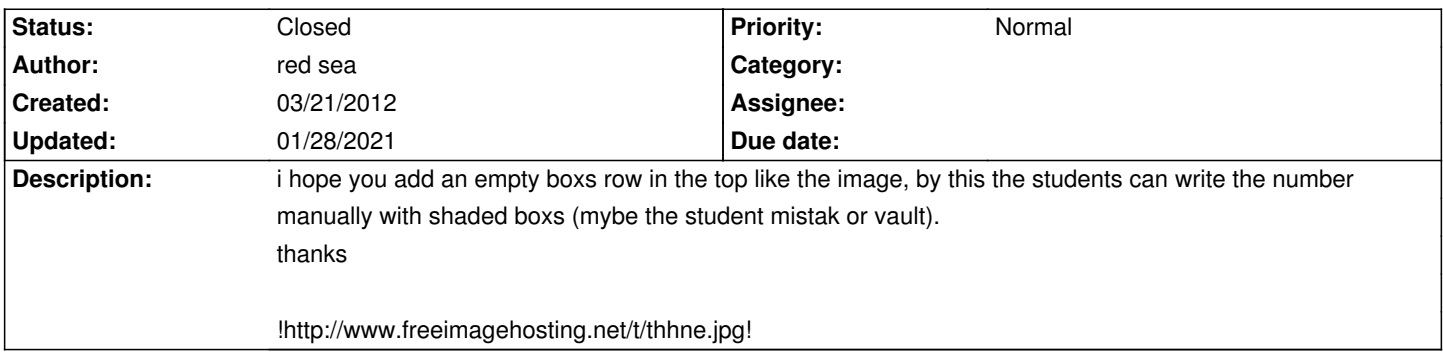

#### **History**

#### **03/21/2012 07:27 pm - red sea**

not for answer.

only for student number and subject .. in the top.

## **03/21/2012 07:33 pm - red sea**

!http://www.freeimagehosting.net/t/g2krl.jpg!

## **03/21/2012 09:42 pm - Alexis Bienvenüe**

The images you show are not clear for me. If those areas are not to be processed automatically by AMC, you can add them as you like using LaTeX.

## **03/21/2012 11:32 pm - red sea**

"you can add them as you like using LaTeX." sorry , it's very deffcult. please see this examples: !http://microlab.uwyo.edu/Documentation/OMR/images/studentex.gif! !http://i.ytimg.com/vi/ifHusML1yAU/0.jpg! http://www.lxr.com/site/images/omr\_forms/20020\_side\_1.gif http://www.iitr.ac.in/jam/uploads/File/OMR%20Side-2.jpg

## **03/21/2012 11:44 pm - red sea**

See also http://www.iitr.ac.in/jam/uploads/File/OMR%20Side-1.jpg

#### **03/21/2012 11:50 pm - red sea**

the form in this page: http://www.omrchina.com/info.asp

## **03/22/2012 12:00 am - Alexis Bienvenüe**

*- Tracker changed from Bug to Feature*

## **01/28/2021 08:29 pm - Alexis Bienvenüe**

*- Status changed from New to Closed*

*- % Done changed from 0 to 100*